Université de Bordeaux – Collège S&T LST Mention MI Semestre 2 2019-2020

## 4TPM205U: Algorithmique des tableaux: feuille 4

Tableaux : 2

## Travaux dirigés

Pour chacun des exercices, indiquer, en fonction du nombre initial d'éléments du tableau, le nombre total d'éléments décalés.

Exercice 1 – Écrire une fonction inserer(t, n, elt, k) qui, étant donné un tableau t contenant n éléments (avec n < len(t)) insère un élément elt à la position k avec  $k \ge 0$ . Si k ≥ n, l'élément sera ajouté à l'indice n. L'ordre initial des éléments du tableau sera conservé. La fonction doit renvoyer le nouveau nombre d'éléments du tableau.

## Exemple :

si len(t) vaut  $10 \text{ et } t = [5, 4, 3, 12, 0, 4, 7, 2, \text{None}, \text{None}]$ , l'appel inserer(t, 8, 6, 4) doit

– insérer l'élément 6 à l'indice 4, après l'insertion le tableau contiendra [5,4,3,12,6,0,4,7,2,None],

– renvoyer le nouveau nombre d'éléments dans t, c'est à dire 9.

Exercice  $2 - \text{Écrire}$  une fonction supprimer(t, n, k) qui supprime l'élément situé à la position k du tableau t contenant n éléments en supposant  $0 \leq k \leq n$ . L'ordre initial des éléments du tableau sera conservé. La fonction doit renvoyer le nouveau nombre d'éléments dans le tableau.

Exercice  $3$  – Écrire une fonction supprimerPremiereOccurrence(t, n, elt) permettant d'enlever du tableau t la première occurrence d'un élément elt passé en paramètre (le tableau t ne sera pas modifié si elt n'appartient pas à t). L'ordre initial des éléments du tableau sera conservé. La fonction doit renvoyer le nouveau nombre d'éléments dans le tableau.

Exercice 4 – Soit t un tableau contenant n nombres rangés dans l'ordre croissant, avec n <  $len(t)$ .

Écrire une fonction insererOrdonne(t, n, elt) qui insère un nouvel élément elt dans t en respectant l'ordre croissant et qui renvoie le nouveau nombre d'éléments dans le tableau.

## Exemple :

si len(t) vaut  $10$  et  $t = [2, 4, 7, 10, 15, 20, 25,$  None, None, None], l'appel insererOrdonne(t, 7, 5) va renvoyer 8 (nombre d'éléments dans t après l'insertion) et va aussi modifier le contenu de t en [2,4,5,7,10,15,20,25,None,None].

Exercice complémentaire  $1 - \hat{E}$ crire une fonction estSection(t, nt, s, ns) qui prend en paramètre deux tableaux d'entiers t et s contenant respectivement nt et ns éléments et qui renvoie True si s correspond à une *section* du tableau t et False sinon.

Une section est une suite éventuellement vide d'éléments contigus dans un tableau. Par exemple, cette fonction renvoie True pour  $t = [5, 1, 2, 3, 1, 2, 1]$  et  $s = [1, 2]$ . Elle renvoie False pour  $t = [1, 2, 3, 4, 1]$  et  $s = [1, 3]$ .

Exercice à traiter en travail personnel pour la séance de TD suivante.

Exercice 5 – Soit la fonction mystere suivante :

```
\sqrt{2} \sqrt{2} \sqrt{2} \sqrt{2} \sqrt{2} \sqrt{2} \sqrt{2} \sqrt{2} \sqrt{2} \sqrt{2} \sqrt{2} \sqrt{2} \sqrt{2} \sqrt{2} \sqrt{2} \sqrt{2} \sqrt{2} \sqrt{2} \sqrt{2} \sqrt{2} \sqrt{2} \sqrt{2} \sqrt{2} \sqrt{2} \sqrt{2} \sqrt{2} \sqrt{2} \sqrt{2_1 def mystere (t, n, x):
_2 continuer = True
3 while n > 0 and continuer:
4 \mid nbelem = supprimerPremiereOccurrence (t, n, x)5 if nbelem == n :
6 \mid continuer = False
7 else:
8 n = nbelem
9 return n
   \overline{\phantom{a}} \overline{\phantom{a}} \overline{\
```
1. Soit t1=[2,-7,4,5,12,10,4,2,4,-18] un tableau contenant 10 éléments. Simulez l'exécution de mystere(t1,10,4) en complétant le tableau suivant pour montrer l'évolution des variables n, continuer, et nbelem. Précisez également le contenu de t1 à chaque étape. t1=[2,-7,4,5,12,10,4,2,4,-18]

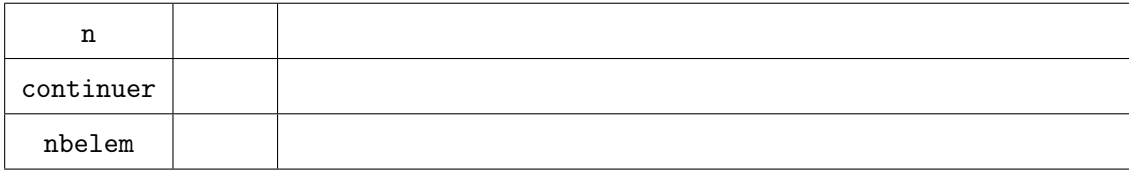

- 2. Quel sera en général le résultat d'un appel de mystere ?
- 3. Quel est le nombre d'éléments du tableau décalés dans le meilleur et dans le pire des cas ? Quel est le nombre de comparaisons concernant des éléments du tableau dans le meilleur et dans le pire des cas ?